## Security OpenPGP tab

## **Overview**

Use this tab to configure Tiki to use OpenPGP.

## **To Access**

From the [Security](https://doc.tiki.org/Security) Admin page, click the **OpenPGP** tab.

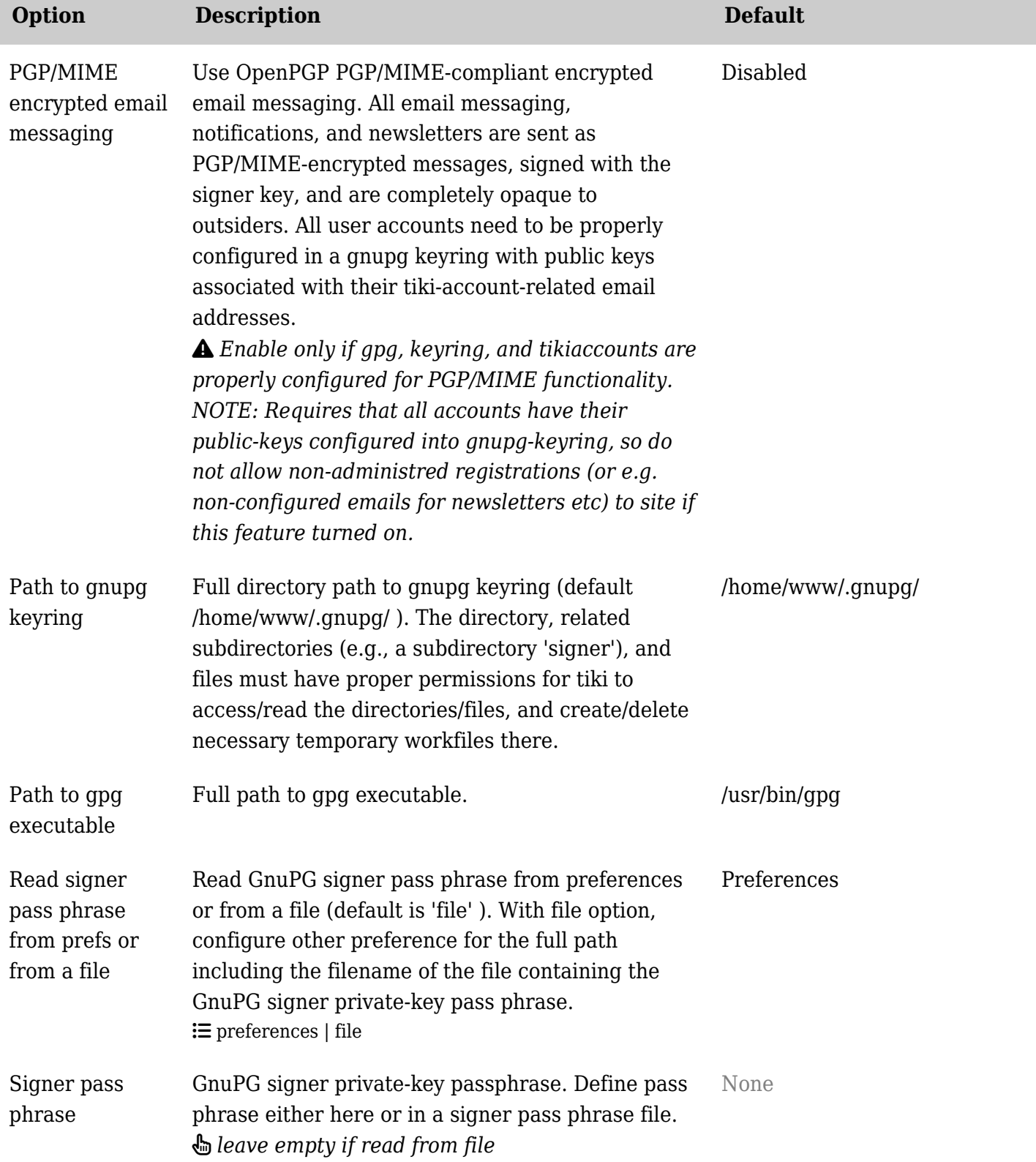

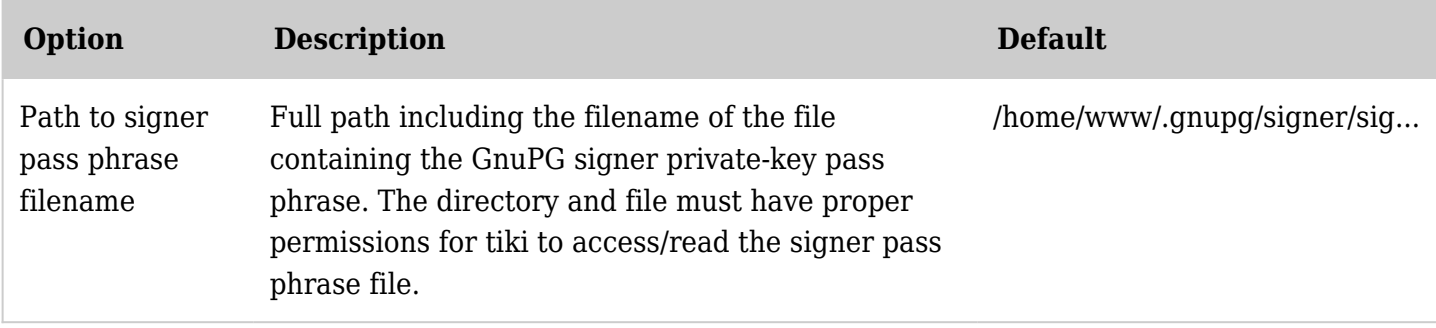

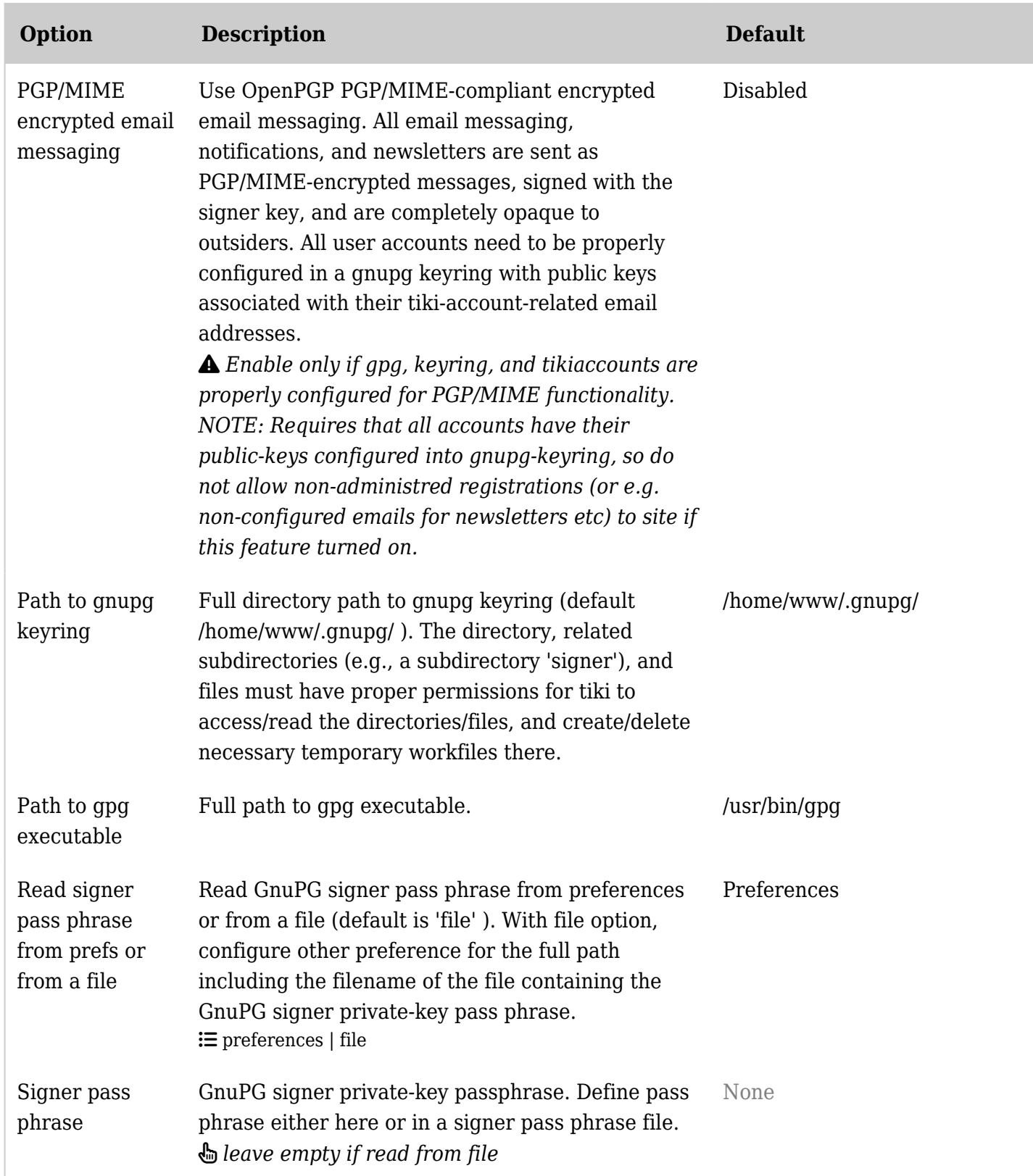

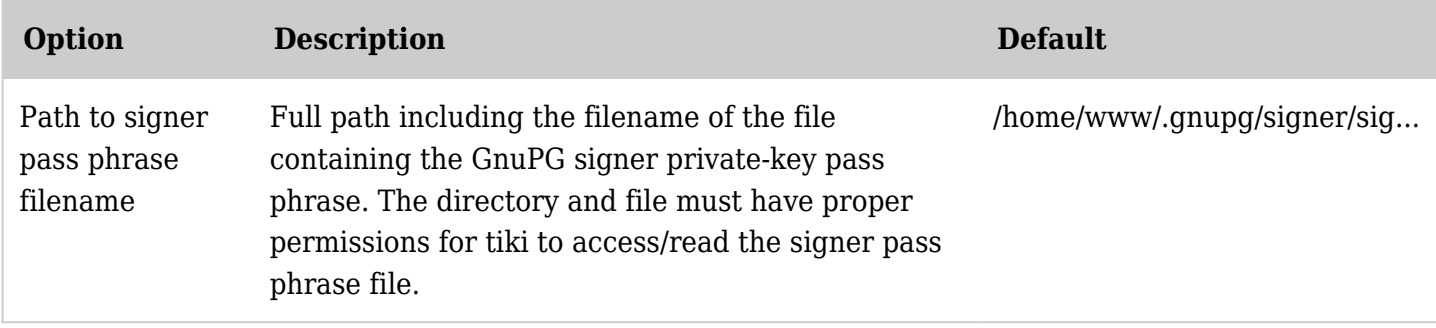

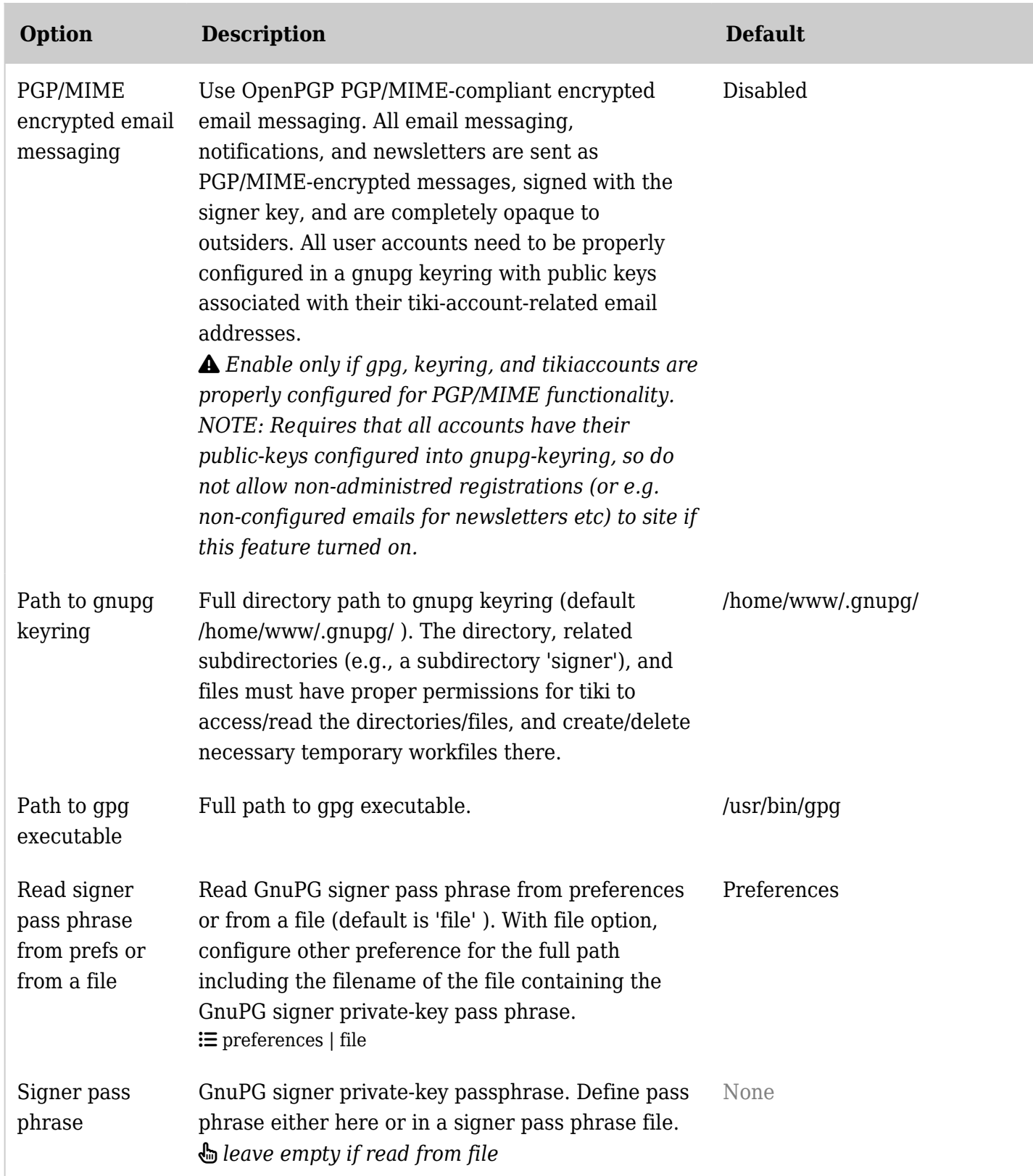

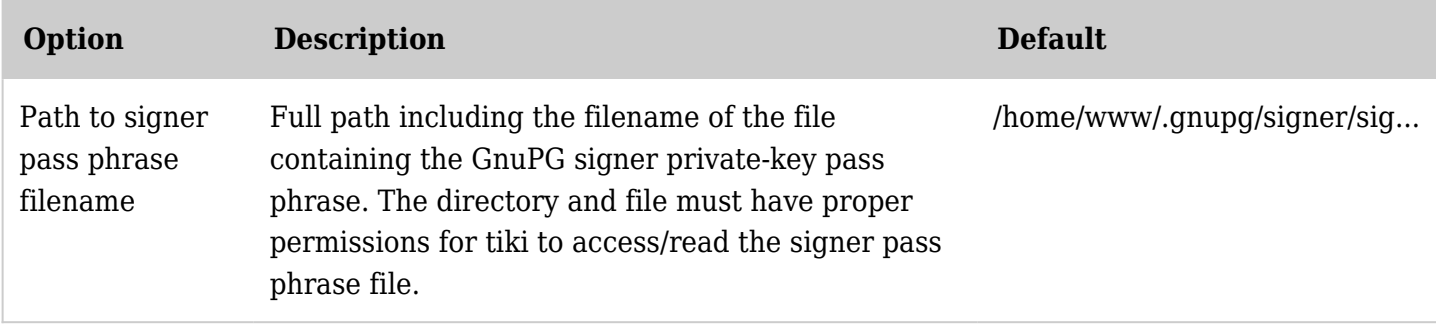

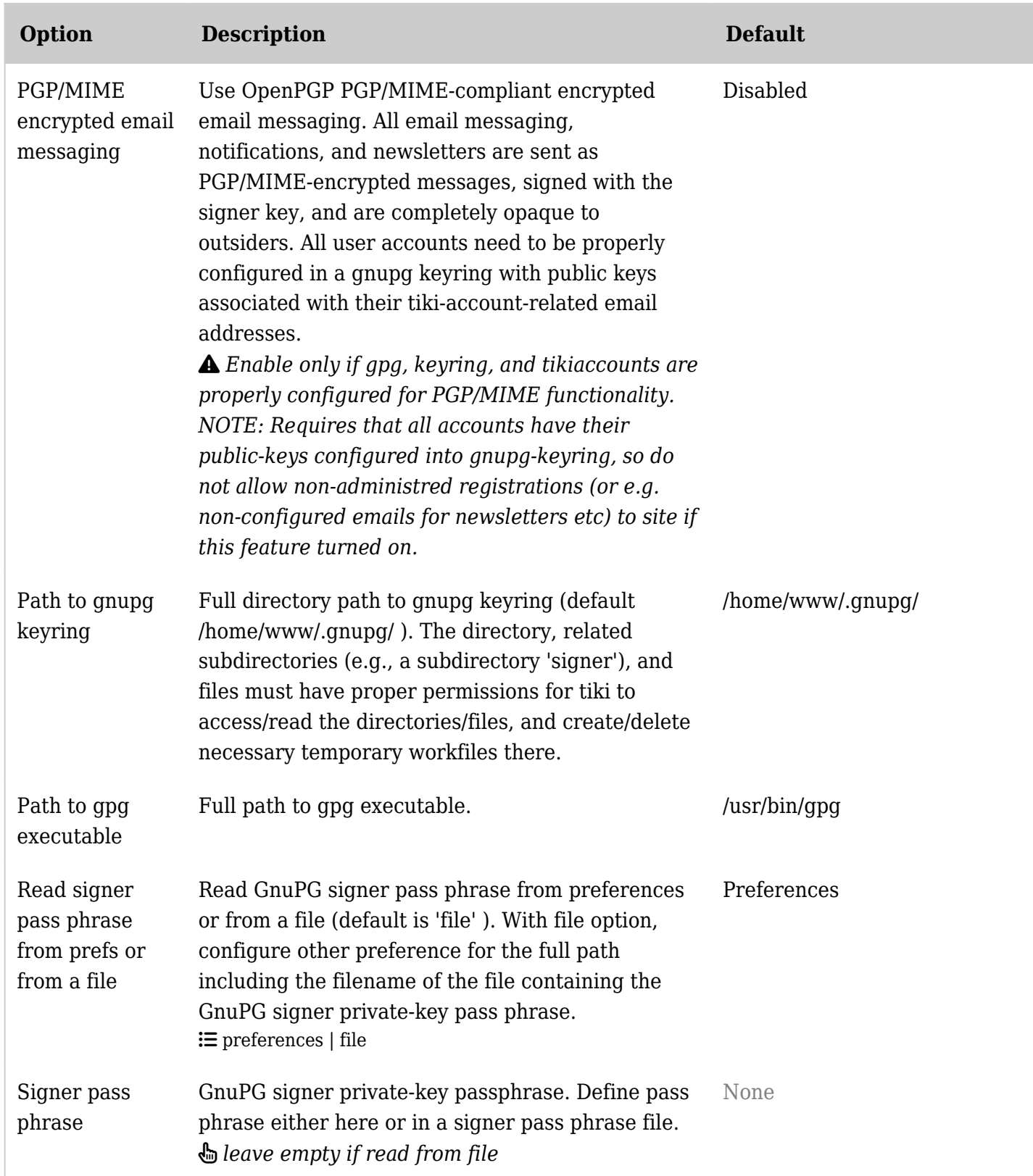

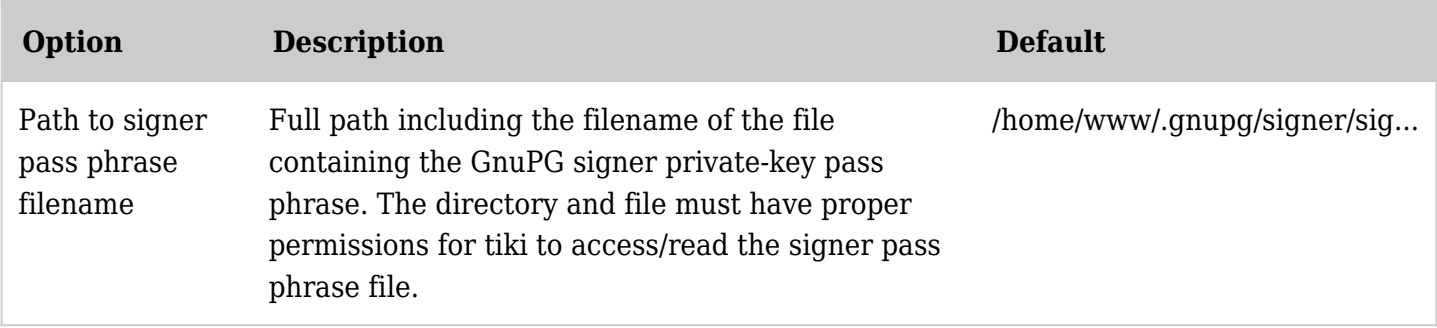

Documentation for Tiki OpenPGP support - developing issues here:<https://dev.tiki.org/OpenPGP>